ZAMM · Z. angew. Math. Mech. 74 (1994) 4, T 88 - T 90 Akademie Verlag Akademie Verlag

SÖFFKER, D.

# **Kleiner Beitrag zur Dynamik der ,Möwe Jonathan'**

MSC (1991): 70H35, 70J25

#### **Modellbildung**

Die ,Möwe Jonathan' ist ein Spielzeugvogel aus Holz, oftmals auf Jahr- und Weihnachtsmärkten anzutreffen. Die Schwingen des Vogels und der Körper sind kinematisch gekoppelt, der gesamte Vogel wird an langen Fäden über die Schwingen aufgehängt. Den Untersuchungen des Schwingungsverhaltens werden das idealisierte symmetrische System aus Abb. 1 und die dort angegebenen Längen und Winkel a, b, d, l, s, x,  $\varphi$ ,  $\psi$ ,  $\Theta$  sowie die Massen  $m_f$ ,  $m_k$ ,  $m_h$ ,  $J$  zugrundegelegt. Die Bewegung der Holzkugel erfolgt als Pendelbewegung in nur einer Ebene.

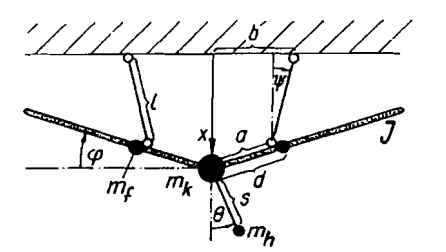

Abb. 1. Mechanisches System und geometrische Bezeichnungen

Mit

 $x = l \cos (\psi) + a \sin (\varphi)$ ,  $x = \sin (\varphi) + \sqrt{l^2 - (b - a \cos (\varphi))^2}$  (1), (2)

lassen sich alle Größen in der zur Beschreibung der Schwingenbewegung gewählten Koordinate  $\varphi$  ausdrücken. Zur Ableitung der Systemgleichungen wird der Lagrangesche Formalismus gewählt. Hierbei besteht die kinetische Energie aus den Termen der translatorischen Bewegung von Körper T<sub>1</sub>, Flügel T<sub>2</sub>, den Drehbewegungen der Flügel T<sub>3</sub>, sowie der Holzkugel  $T_4$ , so daß sich

$$
T = T_1 + 2T_2 + 2T_3 + T_4
$$
  
=  $\frac{1}{2}m_k\dot{x}^2 + J\dot{\phi}^2 + m_f(\dot{x}^2 - 2\dot{x}\dot{\phi}d\cos{(\phi)} + \dot{\phi}^2d^2) + \frac{1}{2}m_h((x + (s\cos{(\theta)}))^2 + (s\sin{(\theta)}))$  (3)

ergibt. Das Potential U besteht aus Gravitationspotentialen der Flügel(schwerpunkte)  $U_1$ , des Körpers  $U_2$ , sowie der Kugel  $U_3$ , so daß sich

$$
U = 2U_1 + U_2 + U_3 = 2m_{\text{f}}gd\sin{(\varphi)} - (m_{\text{k}} + 2m_{\text{f}})gx + U_o - m_{\text{h}}g(\cos{(\varphi)} + x)
$$
(4)

mit  $U<sub>o</sub>$  als Ruhepotential ergibt. Die Bewegungsgleichungen des konservativen Systems lauten

$$
2(g(\varphi) + h_1(\varphi)) \ddot{\varphi} + \frac{\partial}{\partial \varphi} (g(\varphi) + h_1(\varphi)) \dot{\varphi}^2 - \frac{\partial}{\partial \varphi} h_2(\varphi, \Theta) \dot{\varphi} \dot{\Theta} + \frac{\partial}{\partial \Theta} \dot{\Theta}^2 + h_2(\varphi, \Theta) \ddot{\Theta} + \frac{\partial U}{\partial \varphi} = 0,
$$
 (5)

$$
2(h_3(\Theta))\ddot{\Theta} + \frac{\partial}{\partial \Theta}(h_3(\Theta))\dot{\Theta}^2 - \frac{\partial}{\partial \Theta}h_2(\varphi,\Theta)\dot{\varphi}\dot{\Theta} + \frac{\partial}{\partial \varphi}\dot{\varphi}^2 + h_2(\varphi,\Theta)\ddot{\varphi} + \frac{\partial U}{\partial \Theta} = 0, \qquad (6)
$$

wobei aus Gründen der Übersichtlichkeit folgende Abkürzungen eingeführt werden:

$$
f(\varphi) = \cos (\varphi) - [\sin (\varphi) (b - a \cos (\varphi)] / \sqrt{l^2 - (b - a \cos (\varphi))^2}, \tag{7}
$$

$$
g(\varphi) = \frac{1}{2} m_{\mathbf{k}} a^2 f^2(\varphi) + J + m_{\mathbf{f}} a^2 f^2(\varphi) - 2m_{\mathbf{f}} af(\varphi) d \cos(\varphi) + md^2 , \qquad (8)
$$

$$
h_1(\varphi) = \frac{1}{2} m_{\mathsf{h}} \left( a^2 \cos^2 (\varphi) - \frac{2a^2 \cos (\varphi) \sin (\varphi) (b - a \cos (\varphi))}{\sqrt{l^2 - (b - a \cos (\varphi))^2}} + \frac{(b - a \cos (\varphi))^2 a^2 \sin^2 (\varphi)}{(l^2 - (b - a \cos (\varphi))^2)} \right), \tag{9}
$$

$$
h_2(\varphi, \Theta) = m_h sa \sqrt{2} \left( \cos (\Psi) \cos (\varphi) - \frac{(b - a \cos (\varphi)) \sin (\varphi) \cos (\Psi)}{\sqrt{l^2 - (b - a \cos (\varphi))^2}} \right),
$$
(10)

$$
h_3(\Theta) = m_h s^2 \cos^2 (\Psi) \quad \text{mit} \quad \Psi = \cos \left( \frac{\pi}{4} + \Theta \right). \tag{11}
$$

### **Stabilität**

Die Stabilität des autonomen, ungedämpften Systems (5) läßt sich mit Hilfe des Lagrange-Dirichletschen Stabilitätssatzes Die Stabilität des autonomen, ungedampiten Systems (5) laßt sich mit Hille des untersuchen. Die Gleichgewichtslagen und ihre Stabilität sind mit  $\Theta_{g} = 0$  und

$$
\frac{\partial U}{\partial \varphi} = 0: \frac{a(b - a \cos(\varphi)) \tan(\varphi)}{\sqrt{l^2 - (b - a \cos(\varphi))^2}} = \frac{m_f(2a - 2d) + m_k a}{a(m_k + 2m_f)}, \frac{\partial^2 U}{\partial \varphi^2}\Big|_{\varphi = \varphi_{\text{g}i}} > 0,
$$
\n(12), (13)

bestimmbar. Für Stabilität der erhaltenen Gleichgewichtslagen  $\varphi_{gi}$  muß (13) gelten. Abhängig sowohl von den Massenverhältnissen als auch vom Verhältnis  $b/a$  lassen sich verschiedene Stabilitätsbereiche finden, die jedoch hier nicht weiter dargestellt werden können.

#### **Simulationsbeispiel**

Die Daten des Beispielvogels sind dem einer realen Holzmöwe angepaßt:  $m_k = 0.2125$  kg,  $m_f = 0.175$  kg,  $m_h = 0.02$  kg,  $l = 0.4$  m,  $s = 0.3$  m,  $a = 0.08$  m und  $J = 0.001$  kg m<sup>2</sup>.

Abhängig von verschiedenen Parameterkonstellationen bzgl. *a, b, d* wie auch von den Anfangsbedingungen  $\varphi_0$ ,  $\Theta_0$ ergeben sich unterschiedliche Schwingungsformen für die hier betrachtete Schwingenbewegung  $\varphi(t)$ . Für die spezielle Parameterkonstellation  $b = 0.08$  m,  $d = 0.1347$  m,  $\varphi_0 = 0$ ,  $\dot{\varphi}_0 = 0.01$  ergibt sich für verschiedene Anfangsbedingungen Parameterkonstellation  $b = 0.08$  m,  $d = 0.1347$  m,  $\varphi_0 = 0$ ,  $\dot{\varphi}_0 = 0.01$  ergibt sich für verschiedene Anfangsbedingungen<br>der Holzkugel  $\Theta_0$ ,  $\dot{\Theta}_0 = 0$  das durch Phasenportraits (obere Abb.) und FFT-Spektren (unt Verhalten.

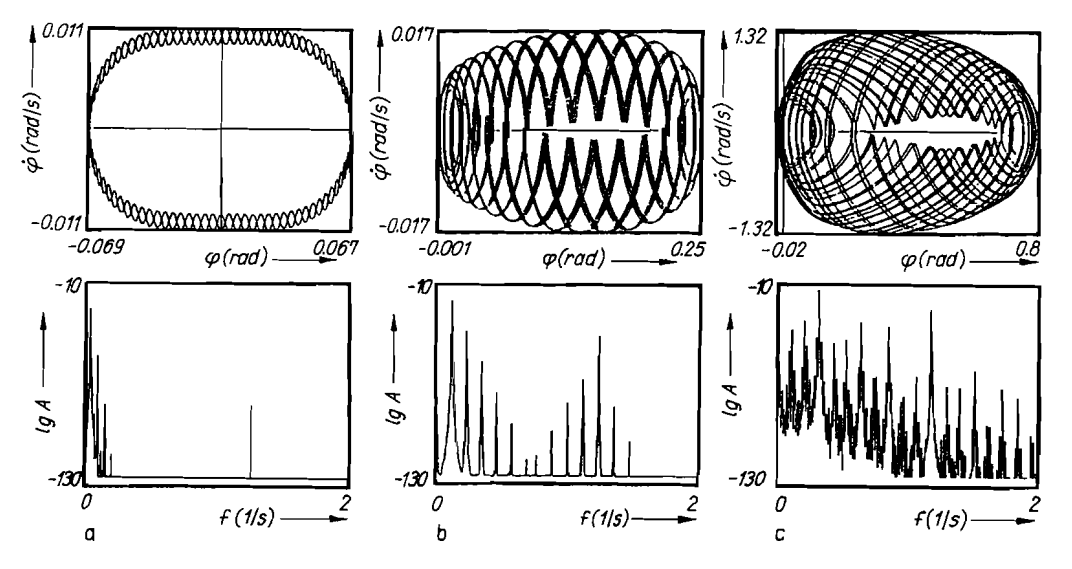

Abb. 2a, b, c. Phasenportraits (obere Reihe)' und FFT-Spektren (untere Reihe)

Neben fastperiodischem Verhalten (,a<sup>t</sup>:  $\Theta_0 = 0.001$ ; ,b<sup>t</sup>:  $\Theta_0 = 0.1$ ) ergibt sich für (,c<sup>t</sup>:  $\Theta_0 = 1$ ) eine chaotische Bewegung. Abb. 3 zeigt für die Parameter ,b' und ,c' Poincaré-Abbildungen mit jeweils 20000 Punkten. Für weitere geometrische Konstellationen wurden ebenfalls chaotische Bewegungen beobachtet.

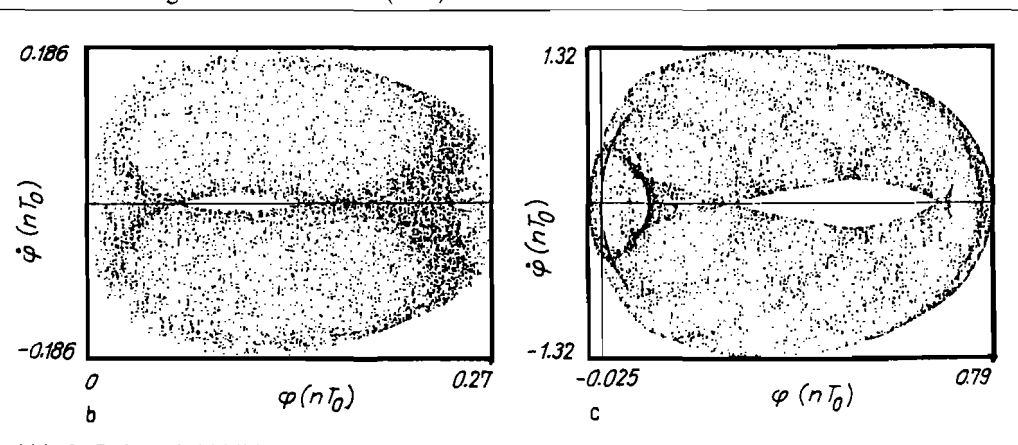

Abb. 3. Poincaré-Abbildungen

## **Danksagung**

Der Autor dankt Herrn Dr.-Ing. Paul Gerhard Frank für viele Diskussionen über den und unter dem Vogel in Berlin, sowie Herrn Dr.-Ing. Jozef BAJKOWSKI für die erfolgreiche ,nichtlineare' Zusammenarbeit in Wuppertal.

*Adresse: D*ipl.-Ing. DIRK Sö<del>r</del>rker, Bergische Universität-GH. Wuppertal, Fachbereich 14: Sicherheitstechnik. Gaußstraße 20, D-42098 Wup pertal, Deutschland